# **How to implement the SIVI Document api of Visma .Net HRM for third parties**

# **Version 1.5 (30-11-2023)**

# **Summary**

This integration facilitates the placement of the documents directly in the E-dossier of the employee in Visma .Net HRM when integrated with this API. When a doctor of the arbo-service creates for example a "Plan van approach document" for a sick employee, it will appear directly in the E-dossier of the employee in Visma .Net HRM. Employees and managers can also be notified when a document is placed/stored.

# **Description**

This API will import a SIVI document message and place the document in the E-dossier of the employee

# **SIVI Version**

Visma .net HRM supports the SIVI Document api for both SIVI 2017 and 2021

# **URL**

https://<CompanyName>.visma.net/GenImport/PostReceiver.aspx/ImportSIVIDocument For example the url's of our test servers are: <https://talent3a.stag.visma.net/GenImport/PostReceiver.aspx/ImportSIVIDocument?CompanyID=1> [https://talent4c.stag.visma.net/GenImport/PostReceiver.aspx/ImportSIVIDocument?CompanyID=1](https://talent3a.stag.visma.net/GenImport/PostReceiver.aspx/ImportSIVIDocument?CompanyID=1)

Background information about the Visma configuration

Every Visma .Net HRM customer has its own environment with an unique url, for example: https://companyA.visma.net.

But that customer environment can have multiple companies on it that are identified by a CompanyID. Unique employer keys in SIVI

In SIVI message a company is uniquely identified by a "IdWrkgvrArbdnst" and a

"AansItnrGeguitwIngArbdnst". Almost all Visma .Net HRM companies have a seperate IdWrkgvrArbdnst/AansltnrGeguitwIngArbdnst

In practice this means that for every "IdWrkgvrArbdnst" a seperate ulr is required. For example:

https://CompanyA.visma.net/GenImport/PostReceiver.aspx/ImportSIVIDocument?CompanyID=10 https://CompanyB.visma.net/GenImport/PostReceiver.aspx/ImportSIVIDocument?CompanyID=11

# **Example of configurations needed on the arbo-service side:**

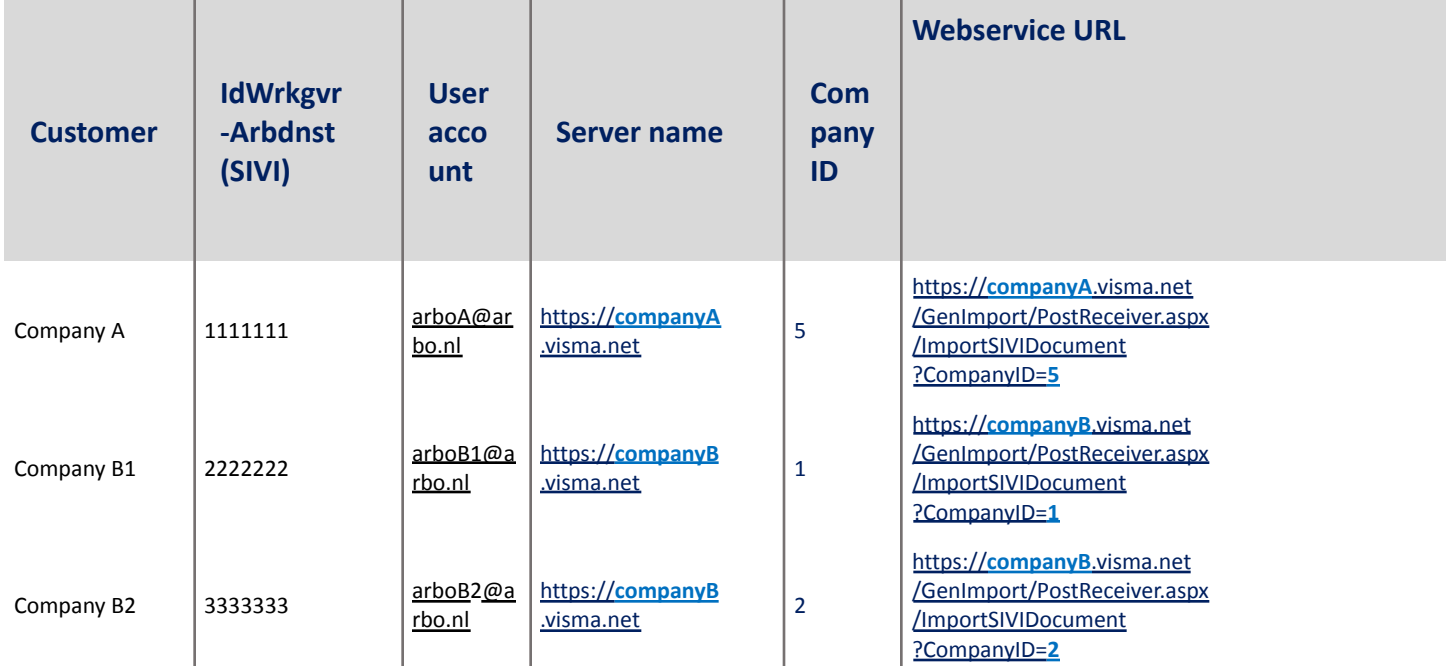

NB: It is possible to use one user account for all customers but it is highly recommended to use a separate user for every company for security reasons!

# **Validations**

All three validation must be good. Only then the document is imported. If one of the validation fails an error is returned in the retour-message *NB: IdWrknmr is a combination of "companyID '.' employeeID"*

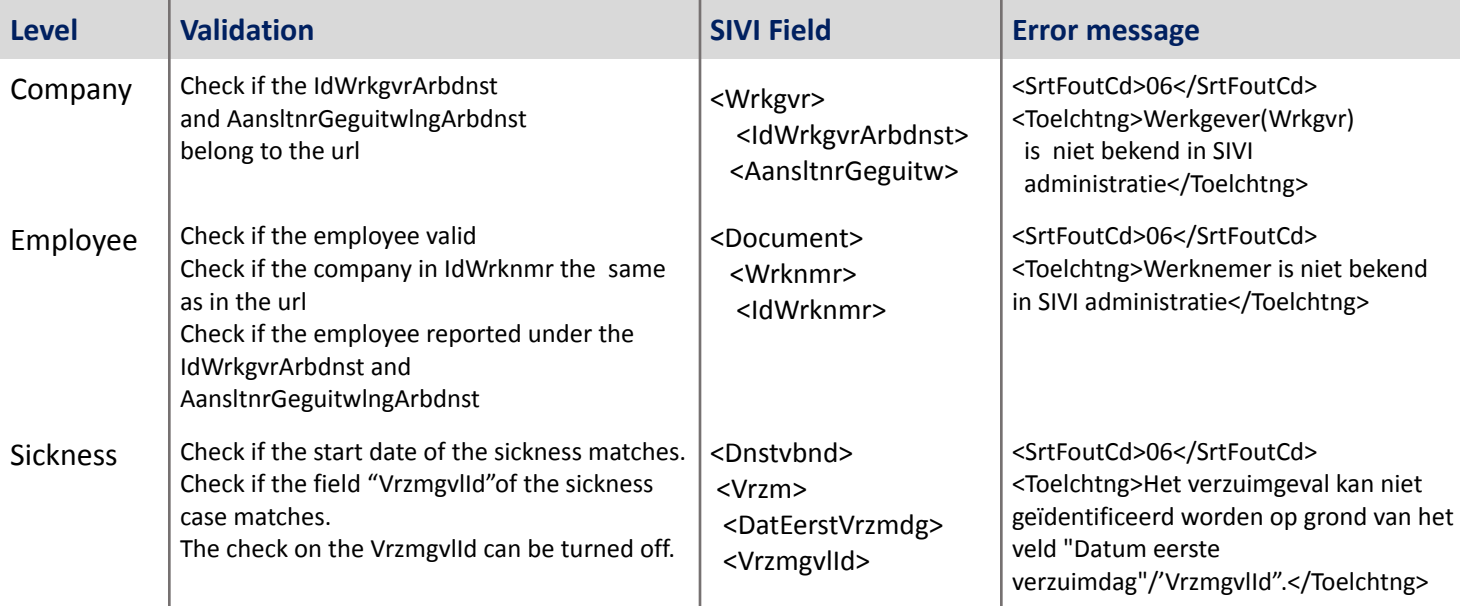

# **Name document in E-dossier Visma .Net HRM**

The name of the document in Visma s a composition of the next three parts: (So the this might infuence what the arbo will fill in the field "Bestandsnm")

- Message Field "Bestandsnm" (for example: SIVITestfile.xml)
- Message Field "SrtDocumentCd" (for example: Problem analysis (100))
- Sickness startdate: (for example: Sickness: 22-01-2022)

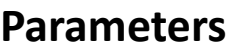

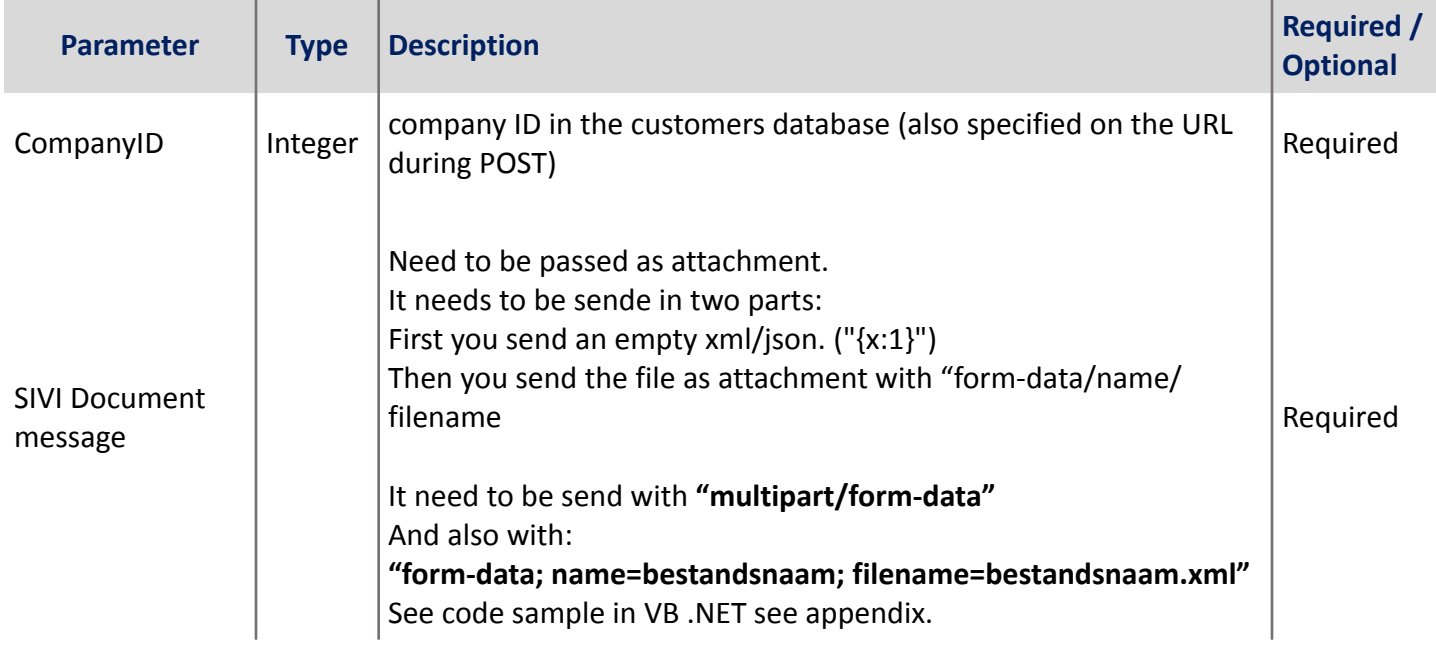

# **Authentication**

When doing an API call, we need an authorized user.

So you need to provide an email address to us. We will create an user with that email-address and you will *get an mail to define the password for it. You need to use that user for authentication.*

You do this by getting a gsId to authentication via HTTP POST

Get gsId to authenticate

There is a 'https://<CompanyName>.visma.net/Webframework/Login.aspx' available that when Posted to will return the **gsId** to use for subsequent calls.

This Login.aspx does not require 2FA even if that is enabled for the target company and is only available for these specific 'service accounts'.

The body of the POST to this page should contain:

```
{ "eMailAddress": "x@y.z",
"password": "something" }
```
The return value will be like below if the login is successful, the returned gsId can be used on the target company website for about two hours:

```
{ "gsId": "x-y-z-r-t" }
```
If the login is not successful a 4xx or 5xx error will be returned and the connection terminated.

### **Process**

User does a call **POST** method to the next url to retrieve the gsID:

https://<CompanyName>.visma.net/Webframework/Login.aspx

User does a call **POST** method to the next url

(with the gsID included and the SII Document as attachment)

https://<CompanyName>.visma.net/GenImport/PostReceiver.aspx/ImportSIVIDocument?CompanyID=#

An return message us returned with the information if the document is uploaded in the E-dossier of the employee in Visma .Net HRM.

If the message was not processed correctly one of the errors in "appendix: supported errors" is retuned. And caller can take action on that.

### **Return message**

After an API call, a "retourmelding" is send, for example:

```
<?xml version="1.0" encoding="UTF-8"?>
<Retourmelding xsi:schemaLocation="http://www.sivi.org/Verzuimmanagement/Retourmelding/2017 Retourmelding2017.xsd"
xmlns="http://www.sivi.org/Verzuimmanagement/Retourmelding/2017'
xmlns:xsi="http://www.w3.org/2001/XMLSchema-instance">
<sub>BrAla</sub></sub>
<BrCd>99999</BrCd>
<VnrBrCd>00001</VnrBrCd>
<AandatBr>2021-12-23</AandatBr>
<AantijdBr>15:04:15</AantijdBr>
<IdInzndr>Visma</IdInzndr>
<IdOntvngr>Visma</IdOntvngr>
<Berrefnr>86048.00100.150.105.9160-269712</Berrefnr>
<BerrefnrIngzndnBer>86048.00100.150.105.9160</BerrefnrIngzndnBer>
<TestJN>N</TestJN>
<OntvngstbevJN>N</OntvngstbevJN>
<SrtRetmldngCd>04</SrtRetmldngCd>
</BrAlg>
</Retourmelding>
```
### **On success**

Only then the document is imported in the Edossier <SrtRetmldngCd>04</SrtRetmldngCd>

### **On error**

<SrtRetmldngCd>03</SrtRetmldngCd>

### **Appendix: supported errors in the return message:**

```
<Foutmldng>
        <SrtFoutCd>02</SrtFoutCd>
        <Toelchtng>Onbekende fout bij het inlezen van het bericht. Neem contact op de Visma
       helpdesk.</Toelchtng>
</Foutmldng>
<Foutmldng>
        <SrtFoutCd>02</SrtFoutCd>
        <Toelchtng>SIVI versie wordt niet ondersteund door Visma Talent. Neem contact op de
       Visma helpdesk.</Toelchtng>
</Foutmldng>
<Foutmldng>
        <SrtFoutCd>06</SrtFoutCd>
       <Toelchtng>Werkgever(Wrkgvr) is niet bekend in SIVI administratie</Toelchtng>
</Foutmldng>
<Foutmldng>
       <SrtFoutCd>06</SrtFoutCd>
       <Toelchtng>Werknemer is niet bekend in SIVI administratie</Toelchtng>
</Foutmldng>
<Foutmldng>
        <SrtFoutCd>06</SrtFoutCd>
        <Toelchtng>Meerdere werkgevers(Wrkgvr) in en bericht wordt niet
        ondersteund</Toelchtng>
</Foutmldng>
<Foutmldng>
        <SrtFoutCd>06</SrtFoutCd>
       <Toelchtng>Bericht bevat ongeldige IdWrknmr</Toelchtng>
</Foutmldng>
<Foutmldng>
       <SrtFoutCd>06</SrtFoutCd>
        <Toelchtng>Het verzuimgeval kan niet geïdentificeerd worden op grond van het veld
        VrzmgvlId.</Toelchtng>
</Foutmldng>
<Foutmldng>
        <SrtFoutCd>06</SrtFoutCd>
        <Toelchtng>Het verzuimgeval kan niet geïdentificeerd worden op grond van het veld
        "Datum eerste verzuimdag".</Toelchtng>
</Foutmldng>
<Foutmldng>
        <SrtFoutCd>99</SrtFoutCd>
        <Toelchtng>Ongeldige EDossier configuratie: Kan de locatie van de EDossier
      directorie niet ophalen. Neem contact op de Visma helpdesk.</Toelchtng>
</Foutmldng>
<Foutmldng>
       <SrtFoutCd>99</SrtFoutCd>
        <Toelchtng>Het importeren van het SIVI Document is mislukt. Neem contact op de
       Visma helpdesk.</Toelchtng>
</Foutmldng>
<Foutmldng>
        <SrtFoutCd>99</SrtFoutCd>
        <Toelchtng>Er is een probleem opgetreden bij het ophalen van gegevens van de
       gebruiker. Neem contact op de Visma helpdesk.</Toelchtng>
</Foutmldng>
<Foutmldng>
        <SrtFoutCd>99</SrtFoutCd>
        <Toelchtng>De voorbereiding va het importeren van het bestand in het Edossier is
       mislukt. Neem contact op de Visma helpdesk.</Toelchtng>
</Foutmldng>
```
# **Appendix: sample data for testing talent4c.stag.visma.net:**

#### **Server url:**

https://talent4c.stag.visma.net/GenImport/PostReceiver.aspx/ImportSIVIDocument?CompanyID=1

#### **Test employee 1 parameters:**

IdWrkgvrArbdnst=654321 AansltnrGeguitwlngArbdnst=88877777 IdWrknmr=1.9001 VrzmgvlId=3022 DatEerstVrzmdg=2022-03-02 IdDnstvbnd=1001 (not required)

#### **Test employee 2 parameters:**

IdWrkgvrArbdnst=654321 AansltnrGeguitwlngArbdnst=88877777 IdWrknmr=1.2001 IdDnstvbnd=1001 VrzmgvlId=3020 DatEerstVrzmdg=2022-03-02

#### **Sample message**:

```
<?xml version="1.0" encoding="UTF-8"?>
<Documenten xmlns:xs="http: //www.w3.org/2001/XMLSchema"
            xmlns="http://www.sivi.org/Verzuimmanagement/Documenten/2017">
       RFAlog<Wrkgvr>
              <HndlsnmOrg>Naam</HndlsnmOrg>
              <IdWrkgvrArbdnst>654321</IdWrkgvrArbdnst>
              <AansltnrGeguitwlngArbdnst>88877777</AansltnrGeguitwlngArbdnst>
       </Wrkgvr>
       <Document>
              <IdDocument>2903</IdDocument>
              <DatDocument>2022-01-10</DatDocument>
              <SrtDocumentCd>217</SrtDocumentCd>
              <KenmerkZendPartij>ZvdZ/Doc</KenmerkZendPartij>
              <BestandTypCd>06</BestandTypCd>
              <Bestandsnm>SIVI Test Doc 11052023-2017.pdf</Bestandsnm>
              <Datastring>JVBERi0xLjUNCiW1tbW1DQo.............xIDA3MTUNCiUlRU9G</Datastring>
              <Wrknmr>
                      <IdWrknmr>1.9001</IdWrknmr>
              </Wrknmr>
              <Dnstvbnd>
                      <IdDnstvbnd>1001<IdDnstvbnd>
                      <PersNr>9001</PersNr>
                      <Vrzm><VrzmgvlId>3022</VrzmgvlId>
                             <DatEerstVrzmdg>2022-03-02</DatEerstVrzmdg>
                      </Vrzm>
              </Dnstvbnd>
       </Document>
</Documenten>
```
### **Appendix: code sample of api call in VB .NET**

```
Imports Microsoft.VisualBasic
Imports System.Net
Imports System.IO
Imports System.Data
Imports System.Text
Imports Newtonsoft.Json
Public Class frmMain
    Private Sub postSIVIDocument(ByRef aSIVIDocMessage As String)
        Dim aMessageBody As String = ""
        Dim theRequest As HttpWebRequest
        Dim theResponse As HttpWebResponse
        Dim targetURL As String
       Dim gsId As Cookie = Nothing
       Dim errStr As String = ""
       Dim reader As StreamReader
        Dim theResponseStream As Stream
        Dim webresponse As String
        Dim myStreamWriter As StreamWriter = Nothing
        Dim postRequestStream As Stream = Nothing
        Dim myBoundary As String = "ZZ--mySimpleBoundary--" & Now.Ticks.ToString("x")
        'Url:'https://talent4c.stag.visma.net/GenImport/PostReceiver.aspx/ImportSIVIDocument?CompanyID=1
        targetURL = txtTargetWebServer.Text
        'Authentication: get the gsID (cookie)
        gsId = getAutenticationCookie(targetURL, serviceUserEmail, serviceUserPassword, errStr)
        If Not IsNothing(gsId) Then
            'clearSampleData()
            theRequest = HttpWebRequest.Create(targetURL)
            If IsNothing(theRequest.CookieContainer) Then theRequest.CookieContainer = New CookieContainer()
            theRequest.CookieContainer.Add(gsId)
            theRequest.Method = "POST"
            theRequest.ContentType = "multipart/form-data; boundary=" \& myBoundary
            postRequestStream = theRequest.GetRequestStream()
            myStreamWriter = New StreamWriter(postRequestStream, System.Text.Encoding.UTF8)
            'then the XML with is empty
            myStreamWriter.WriteLine("--" & myBoundary)
            myStreamWriter.WriteLine("Content-Disposition: form-data; name=""Payload.xml"";
                                     filename=""Payload.xml""")
            myStreamWriter.WriteLine("Content-Type: text/xml")
            myStreamWriter.WriteLine("{x:1}")
            myStreamWriter.WriteLine(vbCrLf)
            'then the file as attachment
            myStreamWriter.WriteLine("--" & myBoundary)
            myStreamWriter.WriteLine("Content-Disposition: form-data; name=""RIVM Volksgezondheid
                            Talent4c_9001""; filename=""RIVM Volksgezondheid Talent4c_9001.xml""")
            myStreamWriter.WriteLine("Content-Type: text/xml")
            Dim strBytes() As Byte
            Dim binReader As System.IO.BinaryReader
            myStreamWriter.WriteLine("")
            myStreamWriter.Flush()
            Dim binReader As System.IO.BinaryReader
            Dim MyFileStream As New FileStream("C:\sivitestbestand.xm", FileMode.Open, FileAccess.Read)
            binReader = New System.IO.BinaryReader(MyFileStream)
            While True
                strBytes = binReader.ReadBytes(4096)
                If strBytes.Length = 0 Then Exit While
                myStreamWriter.BaseStream.Write(strBytes, 0, strBytes.Length)
            End While
            binReader.Close()
            binReader = Nothing
            myStreamWriter.Flush()
            myStreamWriter.WriteLine()
            ' trailing boundary
            myStreamWriter.WriteLine("--" & myBoundary & "--")
            myStreamWriter.Flush()
            myStreamWriter.Close()
```

```
postRequestStream.Close()
            theResponse = theRequest.GetResponse()
            theResponseStream = theResponse.GetResponseStream()
            reader = New StreamReader(theResponseStream)
            webresponse = reader.ReadToEnd()
            txtResult.Text = webresponse
        End If
    End Sub
   Private Function getAutenticationCookie(ByVal targetWebServer As String, ByVal eMailAddress As
         String, ByVal thePassword As String, ByRef errStr As String) As Cookie
        Dim gsIdCookie As Cookie = Nothing
        Dim targetURI As Uri = Nothing
        Dim loginURI As Uri = Nothing
        Dim loginStr As String
        Dim theRequest As HttpWebRequest = Nothing
        Dim theResponse As HttpWebResponse = Nothing
        Dim sReader As StreamReader = Nothing
        Dim aStr As String
        Dim jO As Newtonsoft.Json.Linq.JObject
        Dim jS As Newtonsoft.Json.JsonSerializerSettings
        If Not Uri.TryCreate(targetWebServer, UriKind.RelativeOrAbsolute, targetURI) Then
            errStr = "Not a correct targetURL"
            GoTo cleanUp
        End If
        If Not Uri.TryCreate(targetURI, "/WebFramework/Login.aspx", loginURI) Then
            errStr = "Could not parse for Login"
            GoTo cleanUp
        End If
        ' make the JSON by hand here
        loginStr = "{ ""eMailAddress"": """ & eMailAddress & """" & ", ""password"": """ &
                  thePassword & """" & " }"
        Try
            theRequest = HttpWebRequest.Create(loginURI)
            theRequest.Method = "POST"
            theRequest.AllowAutoRedirect = False
            With New StreamWriter(theRequest.GetRequestStream())
                .WriteLine(loginStr)
                .Flush()
                .Close()
            End With
            theResponse = theRequest.GetResponse()
            If Not IsNothing(theResponse) Then
                sReader = New StreamReader(theResponse.GetResponseStream)
                aStr = sReader.ReadToEnd
                If astr.Substring(0, 1) = "{\n  " Then}' good response, get value for session cookie
                    jS = New Newtonsoft.Json.JsonSerializerSettings
                    jS.DateFormatHandling = Newtonsoft.Json.DateFormatHandling.IsoDateFormat
                    jS.TypeNameHandling = Newtonsoft.Json.TypeNameHandling.None
                    Try
                        jO = Newtonsoft.Json.JsonConvert.DeserializeObject(aStr, jS)
                        gsIdCookie = New Cookie("gsId", jO.Value(Of String)("gsId"))
                        gsIdCookie.Domain = theRequest.RequestUri.DnsSafeHost
                    Catch ex As Exception
                        errStr = ex.Message
                    End Try
                Else
                    errStr = "Incorrect login return"
                End If
            End If
        Catch ex As Exception
          errStr = ex.Message
        End Try
        ' fall thru
cleanUp:
        jO = Nothing
        jS = Nothing
        If Not IsNothing(sReader) Then sReader.Dispose()
        If Not IsNothing(theResponse) Then theResponse.Dispose()
        Return gsIdCookie
    End Function
```